#### **Seminář 06**

#### CRM systém SalesForce

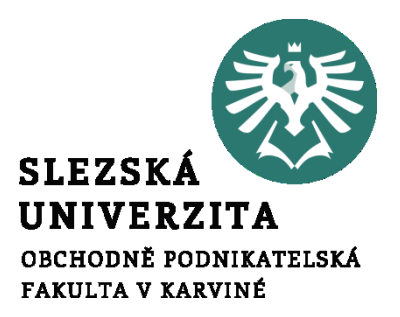

**Ing. et Ing. Michal Halaška, Ph.D.**

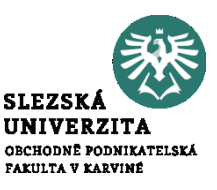

# Z dostupných zdrojů vyhledejte rozdíl mezi cold vs warm vs hot lead.

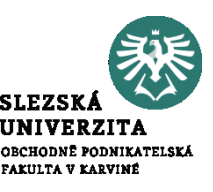

Zaveďte do systému potenciální příležitost v následující podobě: Petr Novák pracující ve společnosti Castorama jako prodejní manažer, email [petr.novak@seznam.cz](mailto:petr.novak@seznam.cz), statut potenciální příležitosti klasifikujeme jako novou.

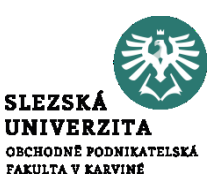

Petrovi jste nepředstavovali Vaši společnost ani produkt, nicméně víte, že firmě ve které působí máte co nabídnout. Na základě tohoto popisu ohodnoťte danou potenciální příležitost.

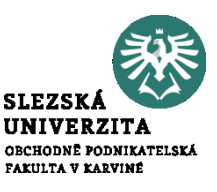

Rozmyslete a diskutujte význam políčka "Lead Status" při zakládání potenciální příležitosti.

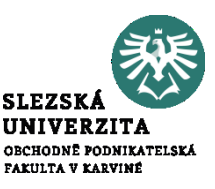

Definujte a přidejte nový statut "Assigned" pro pole "Lead status". Tento následně vložte mezi, New" a, Working".

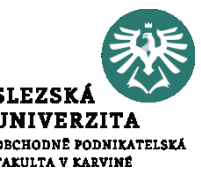

Přidejte do SalesForce dalšího uživatele a přiřaďte mu potenciální příležitost Petr Novák. Následně změňte stav potenciální příležitosti na "Assigned" a naplánujte emailovou komunikaci mezi Petrem Novákem a Petrem Novým na budoucí týden.

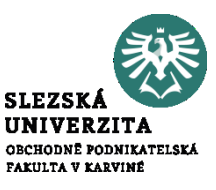

#### What is System Architecture?

### https://www.youtube.com/watch?v=- NMg6yFJrlQ&list=WL&index=99&  $t=348s$

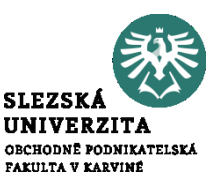

#### Service–Oriented Architecture

### https://www.youtube.com/watch?v= \_dFJOSRaFs&list=WL&index=100&t=173s

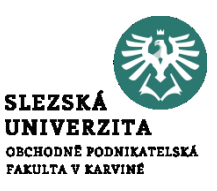

## Definujte, Guidance for success" pro statut "Assigned" v procesu zpracování potenciálních příležitostí.

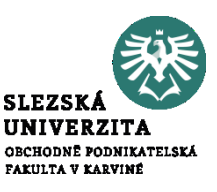

Konverutje potenciální příležitost Petr Novák v účet a kontakt v systému SalesForce.

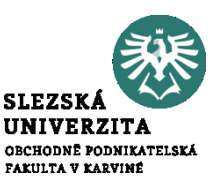

Vytvořte příležitost pro právě konvertovaný účet Castorama v podobě propagačních materiálů. Jedná se o nový typ businessu. Prodej chcete realizovat do 4. 8. tohoto roku a prozatím jste ve stavu potřeby analýzy dodávky.

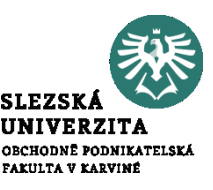

Definujte emailovou kampaň pro příležitost, Dodávka propagačních materiálů".

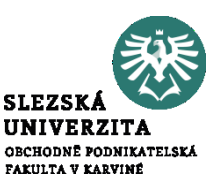

Dle vlastního výběru zaveďte do systému potenciální příležitost a následně tuto konvertujte v účet, kontakt a příležitost.